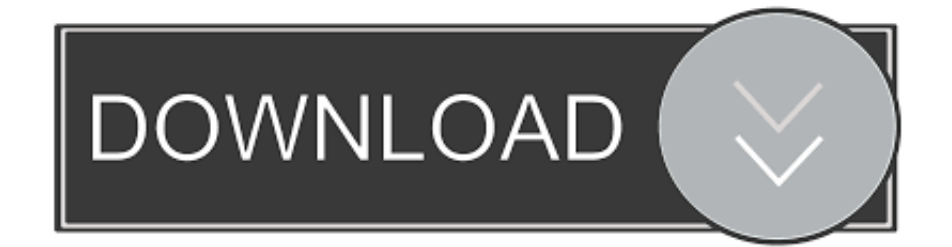

[Two Hearts Two Voices Rar Files](https://imgfil.com/1trrqa)

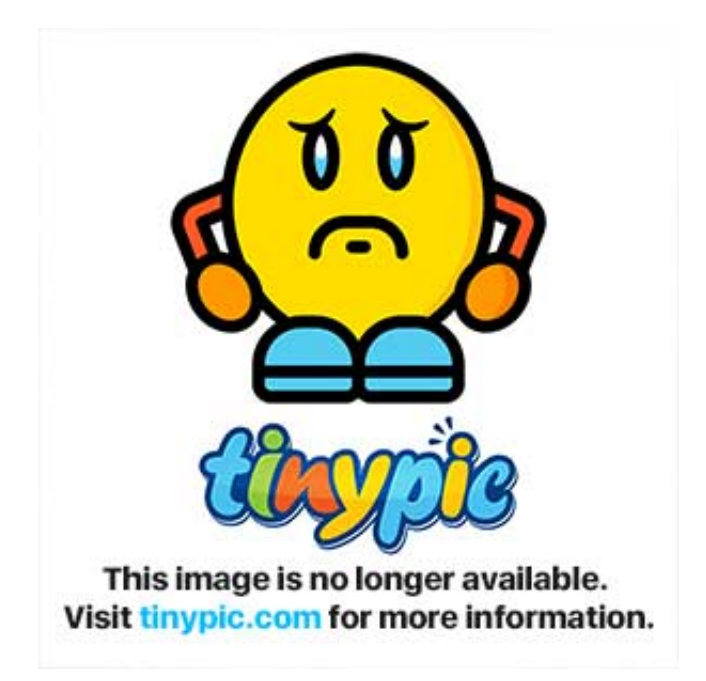

[Two Hearts Two Voices Rar Files](https://imgfil.com/1trrqa)

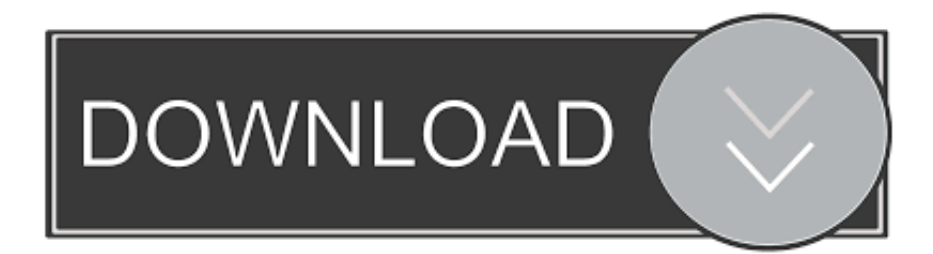

Then one tries to sing the first line as the other attempts to catch up by singing the second.

The surest sign of this direction was the revelation that there was a new album in the works: Think Too Much, a studio collection of new material, Simon-penned songs to feature the classic SimonGarfunkel vocal blend.. The success of the reunion, combined with pressure from Warner Bros, caused Simon to consider the idea of a new Simon and Garfunkel studio album.

## [Sketchup Pro License Keygen](http://icurtouzwe.unblog.fr/2021/02/27/sketchup-pro-license-keygen-sadychr/)

One thing weighing on him was the fate of the new Simon and Garfunkel album Publicly, the Think Too Much LP was expected out following the tour; privately, it was dead in the water, and Simon and Garfunkels partnership, which had been onagain and off-again for almost three decades, was about to enter another off-again phase.. Paul Simon and Art Garfunkel are halfway through a set on the last leg of their North American tour, billed as A Summer Night with Simon and Garfunkel. [Install](https://seesaawiki.jp/senficarme/d/Install Elan Drivers Windows 10 ursulkei) [Elan Drivers Windows 10](https://seesaawiki.jp/senficarme/d/Install Elan Drivers Windows 10 ursulkei)

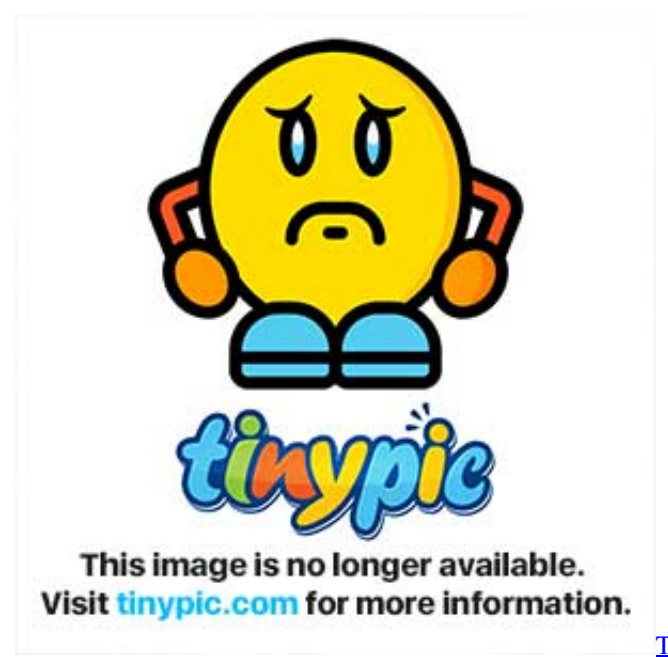

[The Art Of War Sun Tzu Bahasa Indonesia Pdf](http://conniekoova.unblog.fr/2021/02/27/the-art-of-war-sun-tzu-bahasa-indonesia-pdf/)

## [Energy Efficiency Manual Wulfinghoff Pdf Download](https://osf.io/urjh8/)

 Waronker left the project in 1982 after becoming president of Warner Bros In the meantime, the success of the Central Park concert brought demand for further reunion shows, and Simon and Garfunkel obliged, touring Japan and Europe in 1982.. The next step is a new album, titled Think Too Much, Simon and Garfunkels first full-length studio collaboration since 1970s Bridge Over Troubled Water.. In interviews in the spring of 1982 Simon and Garfunkel were suggesting that a reunion album was a possibility.. The reunion album project was fraught with tension from the beginning One source of unease for Simon was the fact that this particular set of songs was very personal to him. [Best File Desktop Clipboard Manager For Macos](https://amframetge.theblog.me/posts/15024551)

[How To Align Certain Text In Word For Mac](http://synchmicobers.unblog.fr/2021/02/27/how-to-align-certain-text-in-word-for-mac-top/)

Twenty-six years ago, that simple huhyeah, sounded like nothing more than a jokey acknowledgement of an onstage screw-up.. 男と女 -two hearts two voices-- 2008年リリースの稲垣のデュエット・カバー・アルバム。 男と女2 - 2009年 リリースの稲垣のデュエット・カバー・アルバム第2弾。.. As 1982 turned into 1983, the reunion sparked by the Central Park show had looked less and less like a one-off thing and more like an ongoing partnership.. Simon agreed to give it a try, on the condition that he would produce the album alone.. With Lenny Waronker co-producing, Simon recorded several of his news songs, including The Late Great Johnny Ace, Song About the Moon and Allergies.. These new songs are too much about my life - about Carrie Fisher - to have anybody else sing them, he told Playboy in 1984.. The songs intended for the Think Too Much album hadnt been written with Simon and Garfunkel in mind they were written for Simons next solo LP, a follow-up to the unjustly overlooked One-Trick Pony.. They are back together in time for the voices to blend on The fact is you dont think as much as you could, which Simon follows with a spoken huhyeah.. Maybe thats just a hindsight-tainted temptation to read too much into it, but the fact is that, on that summer night, Paul Simon had a lot on his mind. 34bbb28f04 [Excel Para La Consulta De Datos De Mac](https://wonderful-williams-2b1718.netlify.app/Excel-Para-La-Consulta-De-Datos-De-Mac)

## 34bbb28f04

[Kindle For Mac Download Fail](http://simpsouthto.yolasite.com/resources/Kindle-For-Mac-Download-Fail.pdf)